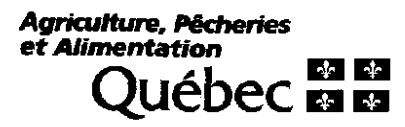

# **ERRATA**

621 de la production porcine au Québec Consultation sur le développement durable 179 PROD50.1 **PROD20.1** 

**0211-12-0** 

111-12-007

Veuillez prendre note qu'à la réponse du ministère de l'Agriculture, des Pêcheries et de l'Alimentation à la question posée par monsieur Mario Dumais, commissaire, le 3 décembre 2002 à Saint-Omer (Carleton), il aurait fallu lire comme titre « Guide du recenseur » et non « Adresse prise en compte pour les données du Recensement (domicile du producteur) ».

Référence BAPE : PROD 50

Référence MAPAQ : DPGR 03

# 4. LIVRAISON AUX LOGEMENTS PRIVÉS

Dans ce chapitre Ce chapitre comporte les sections ci-aprés :

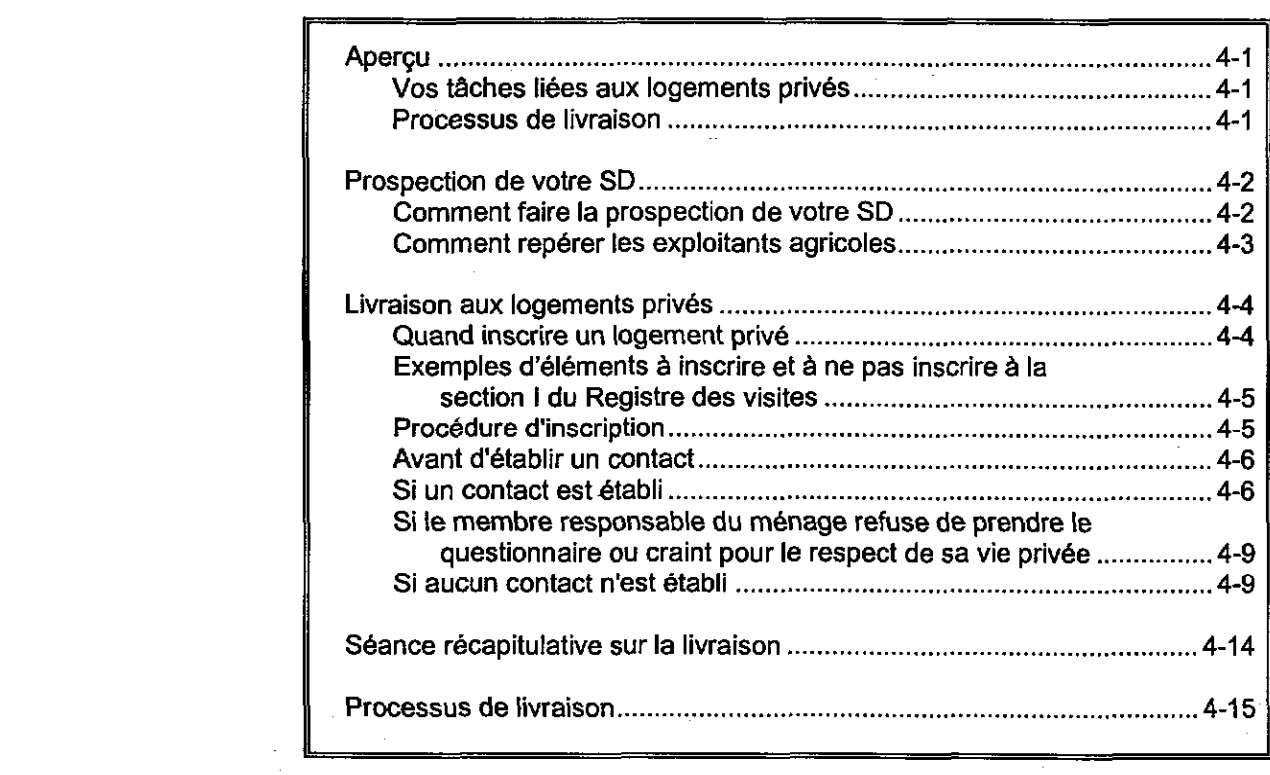

# Aperçu

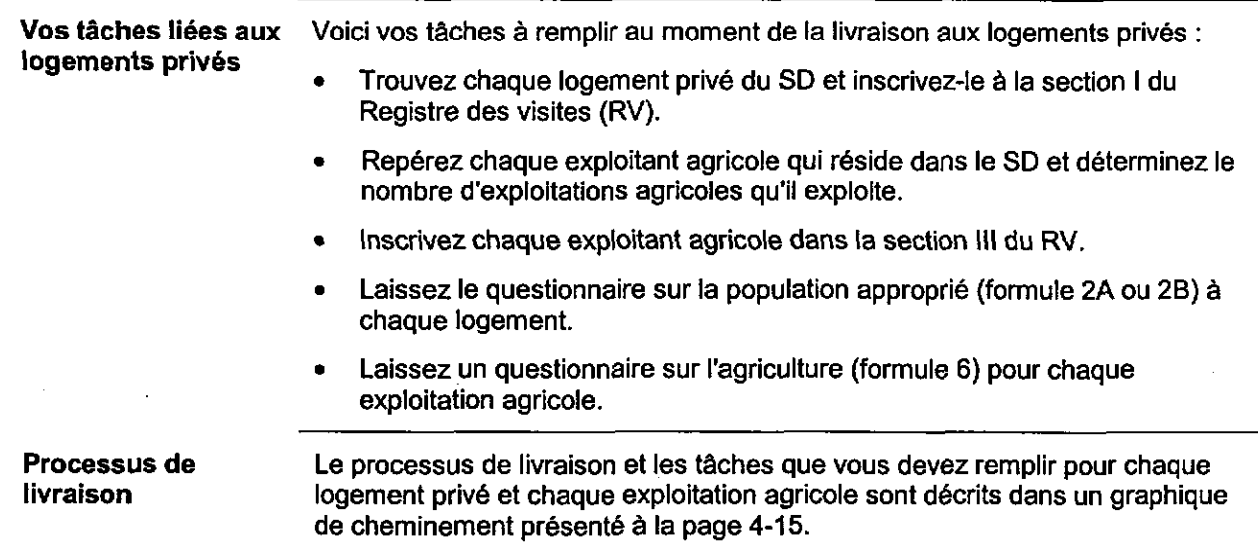

# Prospection de votre SD

Comment faire la prospection de votre SD

Servez-vous de votre carte de SD et de votre itinéraire prévu pour trouver et inscrire chaque logement et exploitant agricole de votre SD.

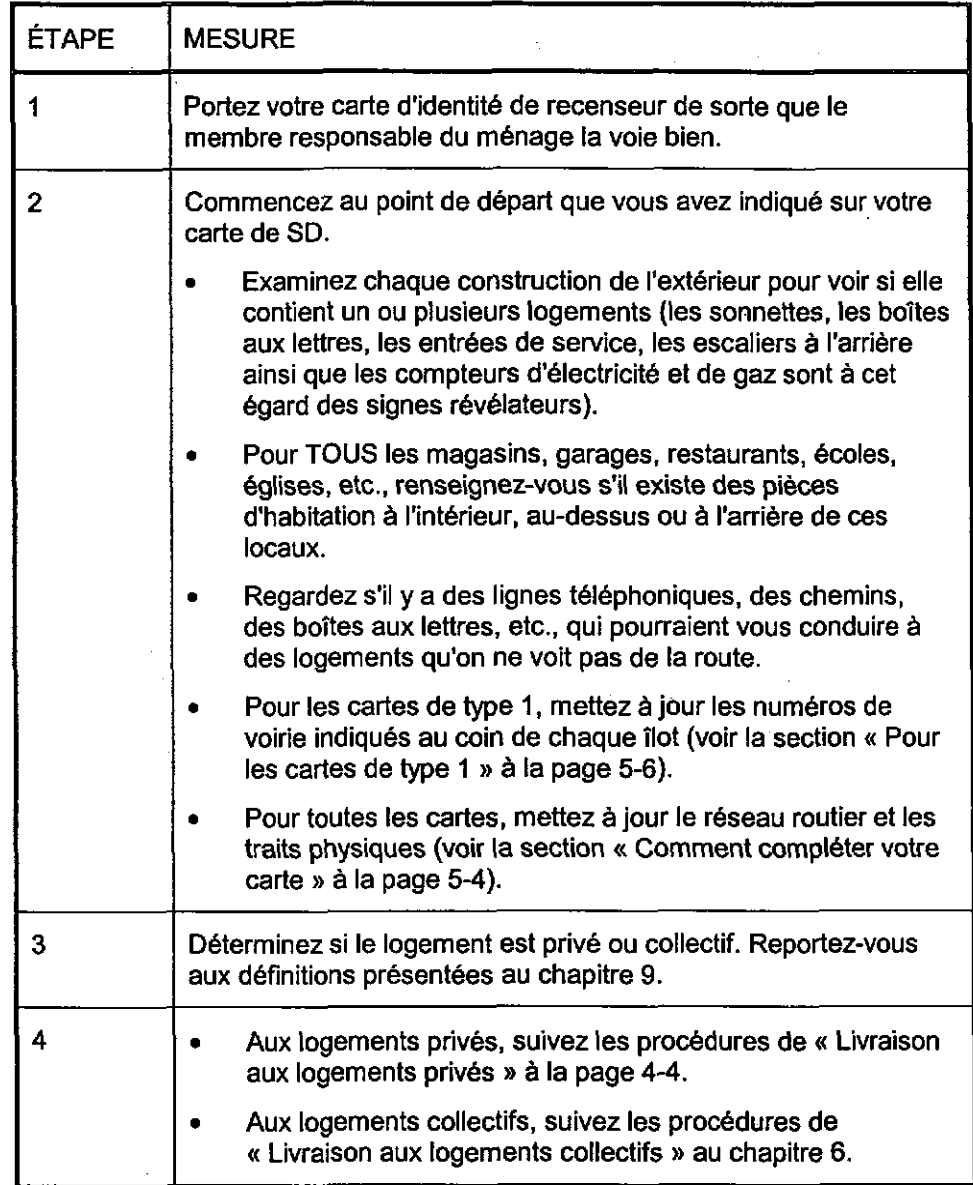

## Prospection de votre SD (suite)

agricoles

Comment repérer Pendant la livraison, procédez de la façon suivante pour repérer chaque les exploitants exploitant agricole qui réside dans le SD.

- . Remplissez la section 1, colonne II du Registre des visites (RV).
- . Si vous avez reçu une formule 6B :
	- utilisez la Liste des exploitants agricoles en 1996 (formule 6B);
	- essayez de déterminer la présence de serres, pépinières, etc.
- . Si vous n'avez pas reçu de formule 6B
	- faites appel à votre propre connaissance du secteur;
	- demandez aux voisins dans le SD;
	- notez la présence de terres agricoles, d'animaux ou de machinerie sur la propriété.
- Cherchez à repérer les indications suivantes, qui peuvent révéler la présence d'une exploitation agricole :
	- granges, champs cultivés, bétail ou machines agricoles;
	- long chemin pouvant mener à une porcherie;
	- nom d'une ferme sur une boîte aux lettres ou une clôture;
	- affiche indiquant l'appartenance à une association agricole, comme le Club 4H, la FAO (Fédération de l'agriculture de l'Ontario), la Fédération des agriculteurs chretiens et I'UPA (Union des producteurs agricoles;
	- panneau routier annonçant des produits agricoles à vendre (p. ex., « Miel à vendre », « Oeufs à vendre », « Framboises 200 mètres »).

Reportez-vous également au document « Comment repérer les exploitations agricoles ».

- . Si vous avez besoin de plus amples renseignements sur la définition d'un exploitant agricole, reportez-vous aux « Instructions relatives à la couverture -Agriculture » à la page 109 du RV.
- Conseils
- . Faites la livraison lorsque les gens de votre secteur sont plus susceptibles d'être à la maison. Etant donne que vous n'êtes rémunéré que pour une visite, choisissez un moment qui sera plus susceptible de vous permettre d'établir contact avec le ménage.
- . Efforcez-vous d'etablir un contact à chaque logement. Le fait d'établir un contact avec le membre responsable du menage au moment de la livraison a pour effet d'accroitre le taux de retour par la poste et de réduire les efforts que vous devrez déployer au moment du suivi pour recupérer les questionnaires.
- . Pour réduire les erreurs dans les chiffres de population, des logements et de l'agriculture, il est très important de ne pas oublier les logements qui peuvent être cachés. Soyez vigilant pour trouver :
	- les appartements à l'intérieur des maisons (par exemple, les appartements au sous-sol);
	- les appartements dans les immeubles de moins de cinq étages;
	- les logements non visibles de la route (par exemple au bout d'un chemin non balise).

### Livraison aux logements privés

Quand inscrire un logement privé

Inscrivez tous les logements privés qui sont habités au moment où vous faites la livraison. Inscrivez également les logements privés qui ont une source de chauffage ou d'energie et qui offrent un abri contre les intempéries, même s'ils sont inoccupés.

Si vous hésitez à inscrire une construction, procédez de la façon suivante :

- 1. Reportez-vous à la définition de la notion de logement au chapitre 9.
- 2. Déterminez si la construction a une source de chauffage ou d'énergie et si elle offre un abri contre les intempéries.

Posez-vous les questions suivantes :

- Le logement a-t-il une source de chauffage ou d'énergie, comme en atteste la présence, par exemple, d'une cheminée, de fils électriques, de tuyaux ou de compteurs pour le mazout ou le gaz, d'une génératrice. de bois de chauffage, d'ampoules Electriques, d'une thermopompe ou de panneaux solaires?
- Le logement offre-t-il un abri contre les intempéries. c'est-a-dire est-il doté de murs d'enceinte et d'un toit ainsi que de portes et de fenetres offrant une protection contre le vent, la pluie et la neige?
- 3. Suivez les instructions données dans le tableau ci-dessous pour déterminer quels logements doivent etre inscrits à la section I du Registre des visites.

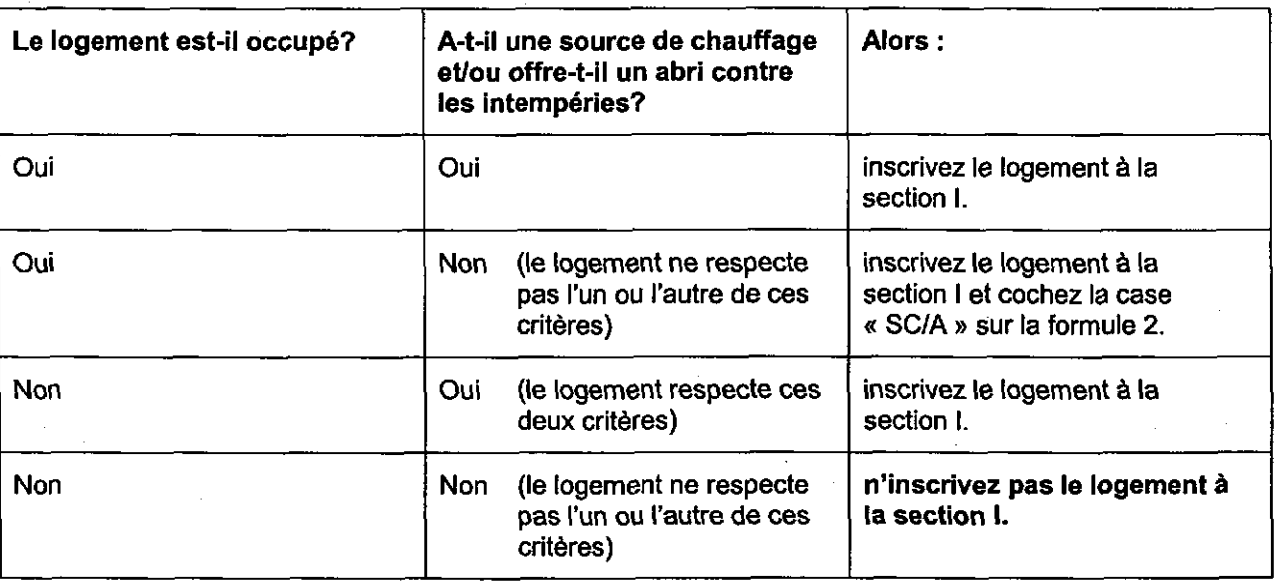

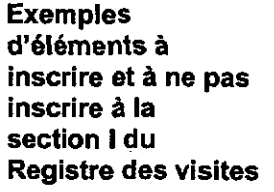

### Éléments à inscrire comme logements privés, qu'ils soient occupés ou inoccupés :

- Maison
- Maison-jardin, maison en rangée
- **Appartement**
- Chalet habitable toute l'année
- ... Maison mobile utilisée comme résidence
- Loft (local commercial transformé en logement)
	- Appartement aménagé dans une grange ou une autre construction peu habituelle complètement transformée
- Logement en construction ou en cours de transformation qui, pour quelques jours, n'a pas de système de chauffage ou d'énergie utilisable, ou ne peut offrir un abri.

### Éléments à ne pas inscrire comme logements privés, qu'ils soient occupés ou inoccupés :

- Hangar non transformé
- Garage non transformé
- Maison mobile sur le terrain du fabricant
- Autobus ou automobile non transformé
- Navire abandonné
- **Caverne**
- Abri de fortune (p. ex. une boîte de carton)
- Abri sous un pont
- Cabane construite dans un arbre
- Banc de parc
- **Chaloupe**

### Éléments a inscrire comme logements ptivés, MAIS UNIQUEMENT S'ILS SONT OCCUPÉS :

- Logement en construction ou qui fait l'objet d'importants travaux de rénovation ou de transformation.
- Cabane
- Chalet non habitable toute l'année
- Autobus transformé
- **Remorque**
- **Autocaravane**
- **Tente**
- Bateau-maison

Si vous n'êtes pas certain si un logement privé inoccupé doit être inscrit, ne l'inscrivez pas dans le RV.

#### Procédure d'inscription

Inscrivez tous les logements privés à la section I du Registre des visites (RV).

- . Utilisez un stylo noir. Assurez-vous que toutes les inscriptions sont lisibles.
- . Si vous devez supprimer un renseignement dans le RV à cause d'une erreur :
	- biffez d'un trait l'information erronée;
	- faites la correction le plus proprement possible à la même ligne.
- . Passez en revue les instructions pour remplir le RV qui figurent au verso de la couverture avant du RV.

Avant d'établir un contact

 $\mathbf{r}$ 

Lorsque vous trouvez un logement privé, suivez les étapes ci-après :

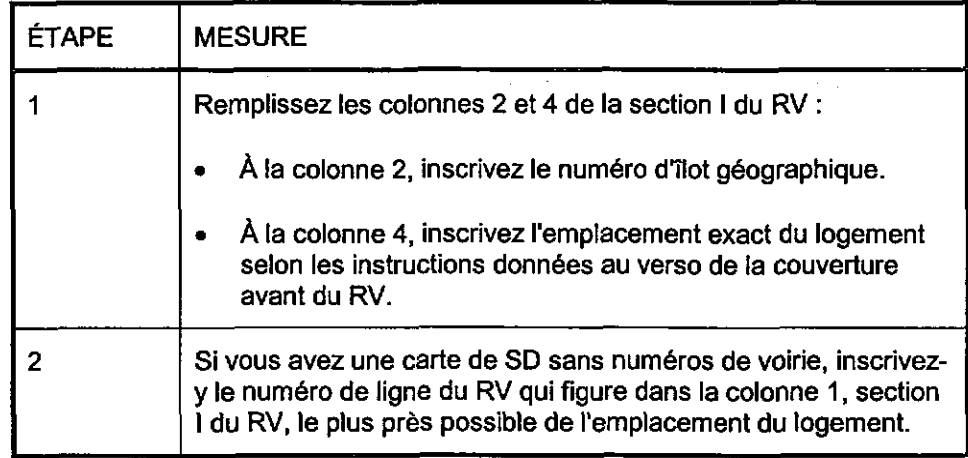

### Si un contact est établi

Suivez les étapes ci-après lorsque vous entrez en contact avec le membre responsable du ménage. Si aucun contact n'est établi, reportez-vous à la page 4-g.

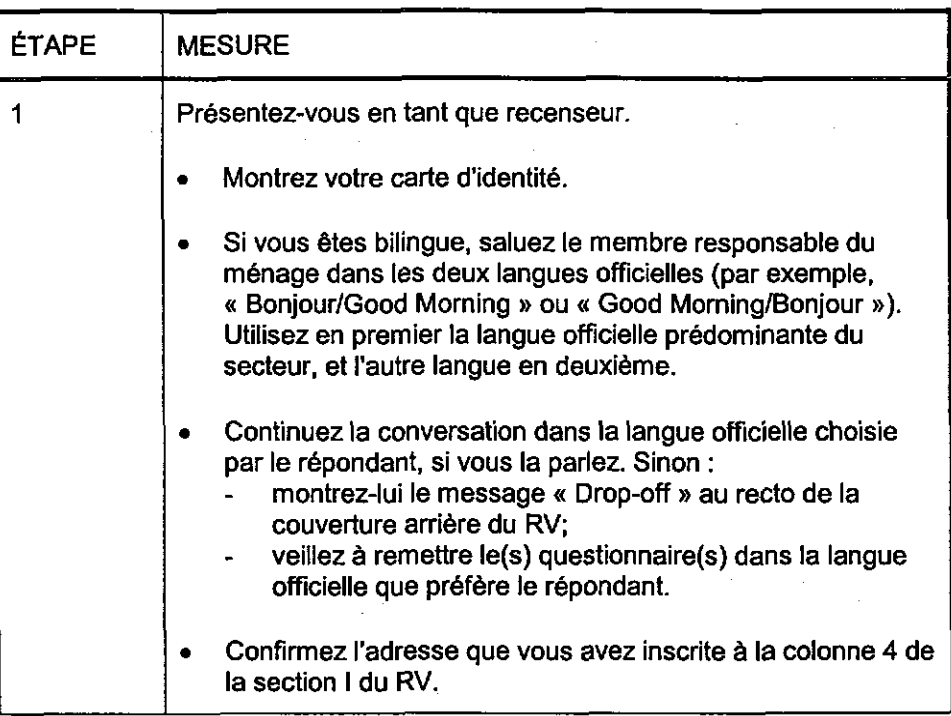

suite à la page suivante

 $\mathbf{r}$ 

 $\frac{1}{2}$ 

l.

ŧ

ł

ļ

j

 $\frac{1}{2}$ 

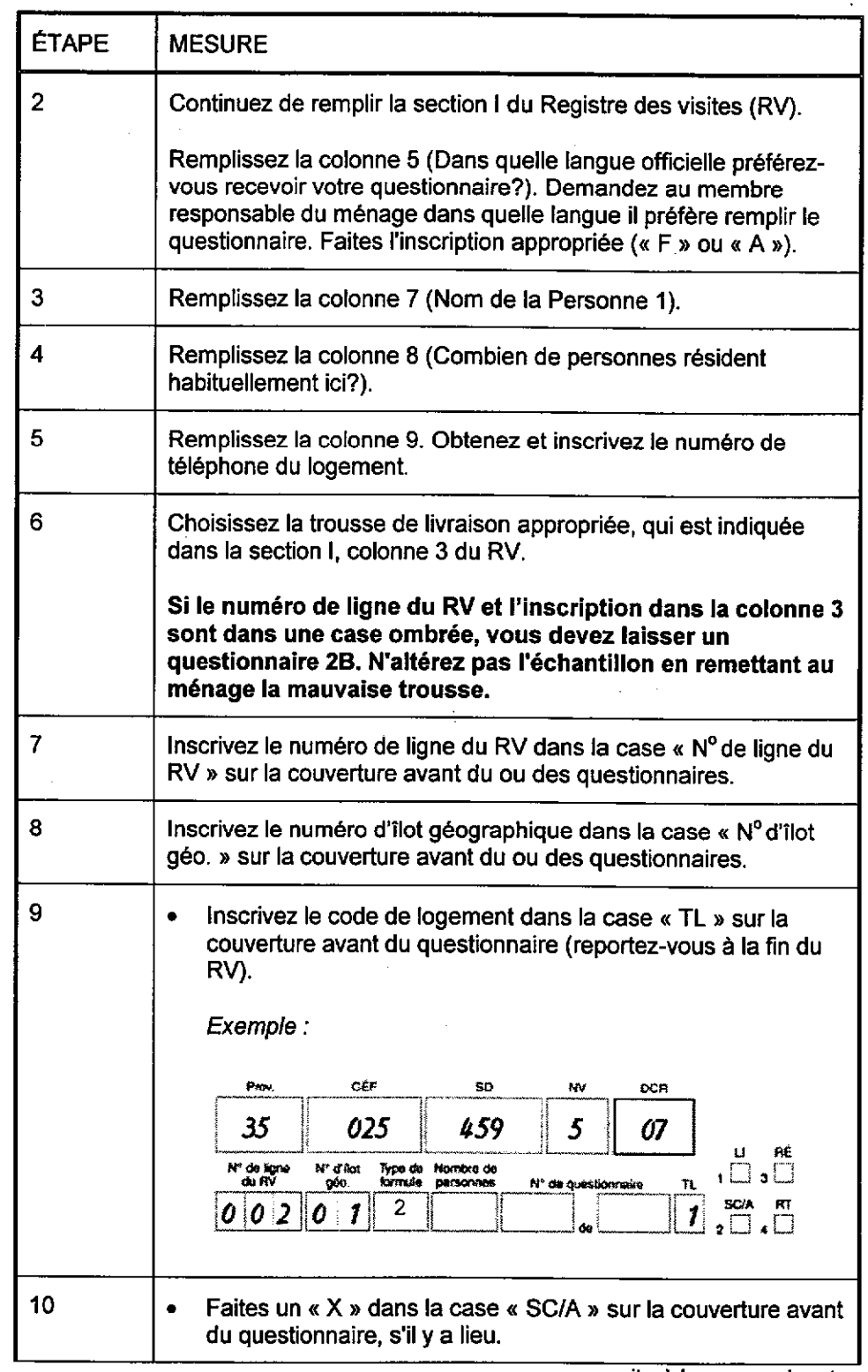

suite à la page suivante

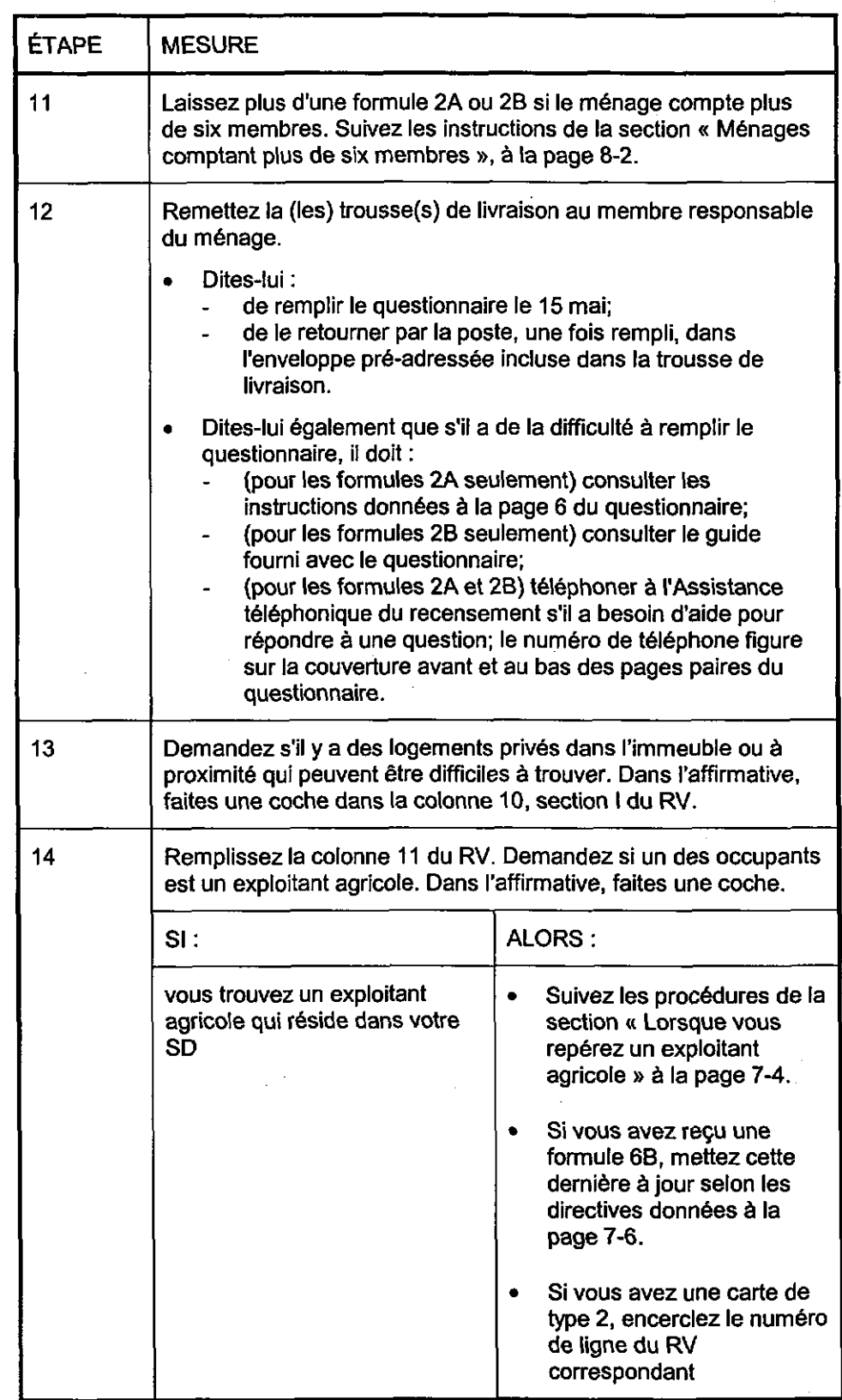

questionnaire ou craint pour le respect de sa vie privée

Si le membre Si le membre responsable du ménage refuse de prendre livraison du responsable du questionnaire ou craint pour le respect de sa vie privée, suivez les procédures ménage refuse de décrites aux sections « Comment traiter les cas de refus » et « Respect de la prendre le vie privée » aux page 6-11 et 6-10.

établi

Si aucun contact n'est Suivez les procédures ci-après dans les cas suivants :

- le logement est occupé au moment de la livraison, mais vous ne pouvez pas entrer en contact avec un membre responsable du ménage;
- le logement est inoccupé au moment de la livraison.

#### Ne confiez jamais des questionnaires à des voisins.

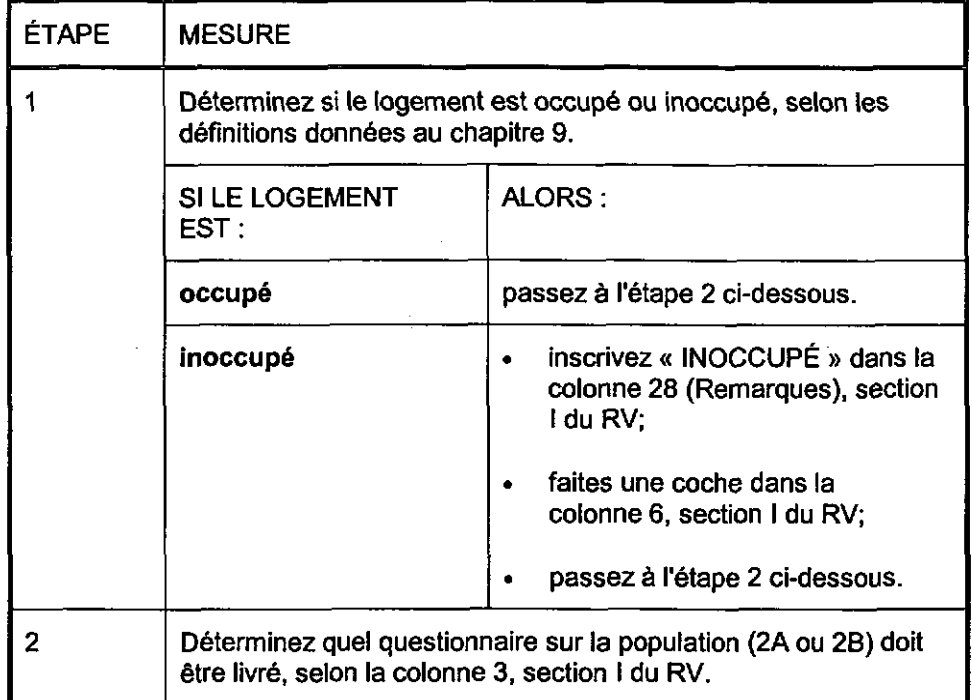

suite à la page suivante

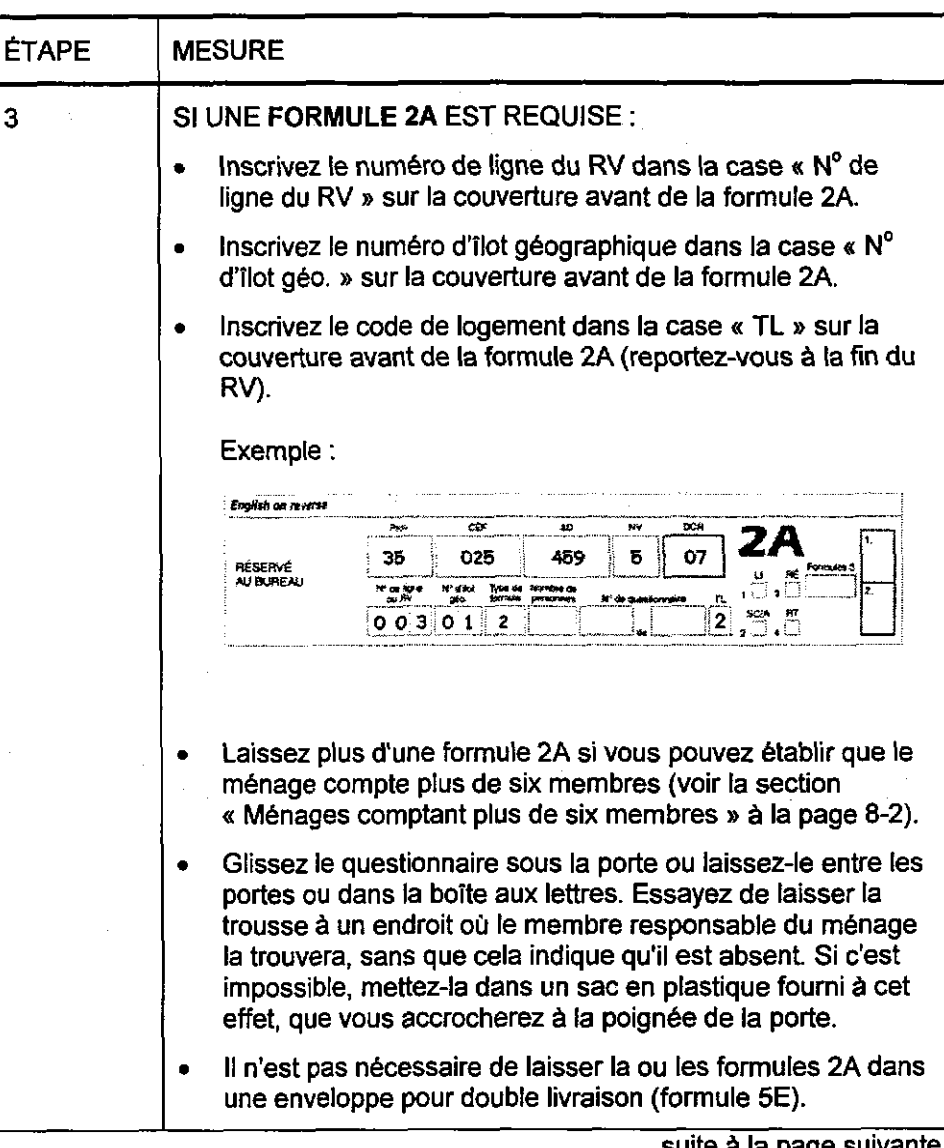

 $\Delta$ 

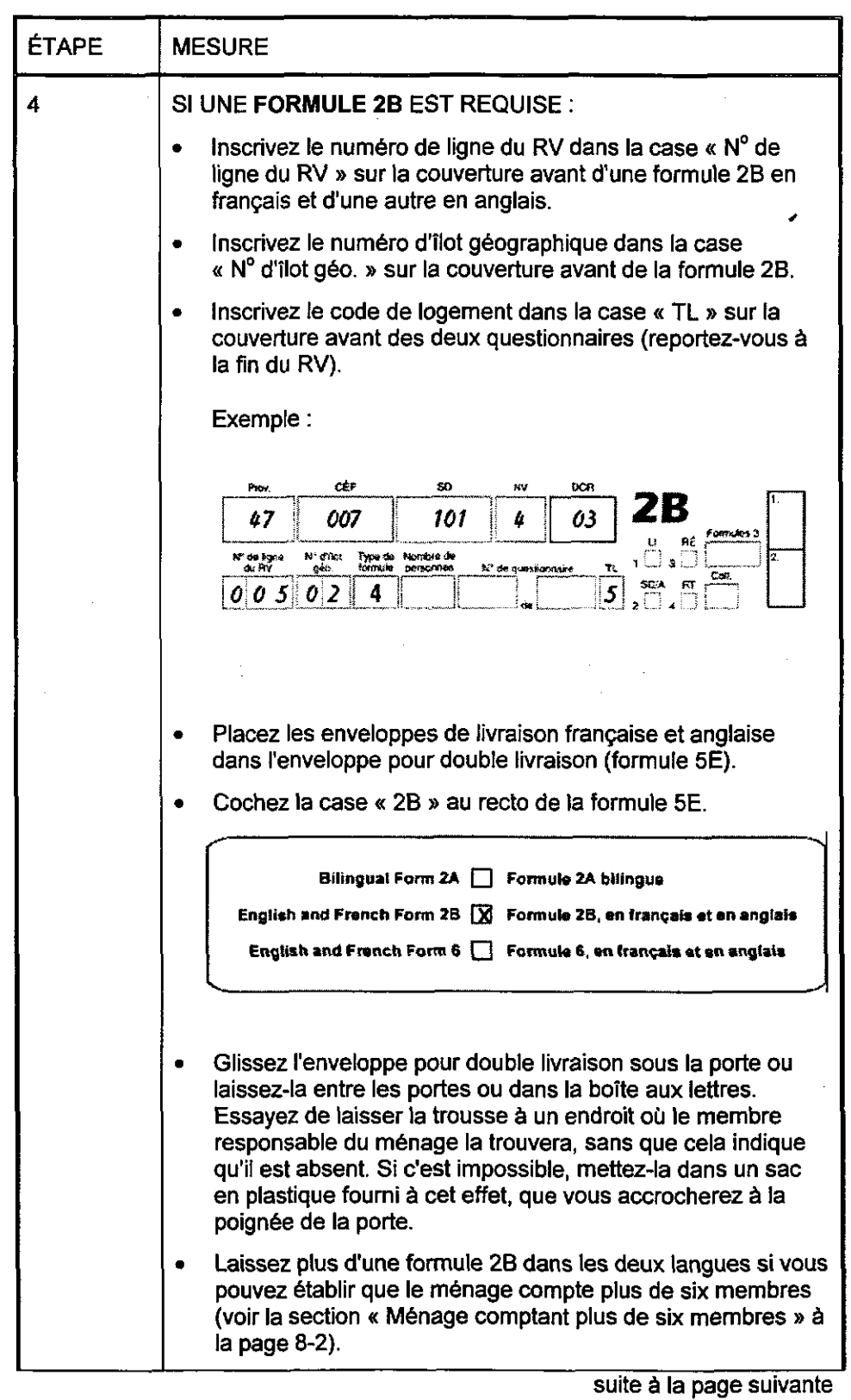

Formule 40 4-11

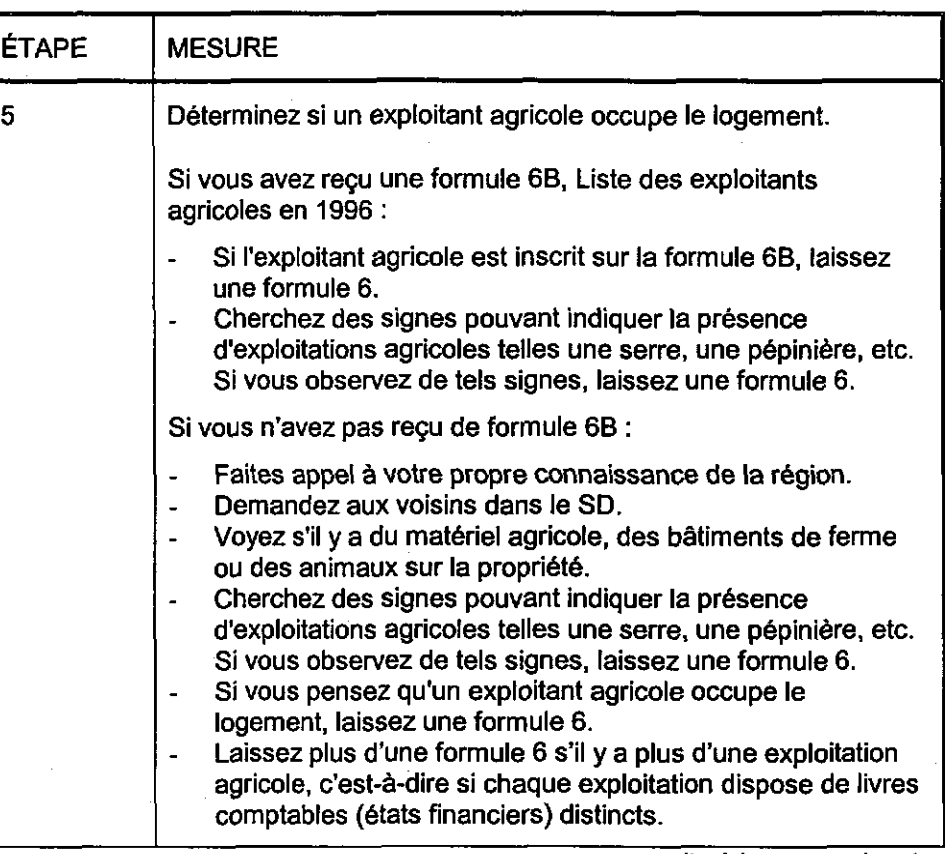

suite à la page suivante

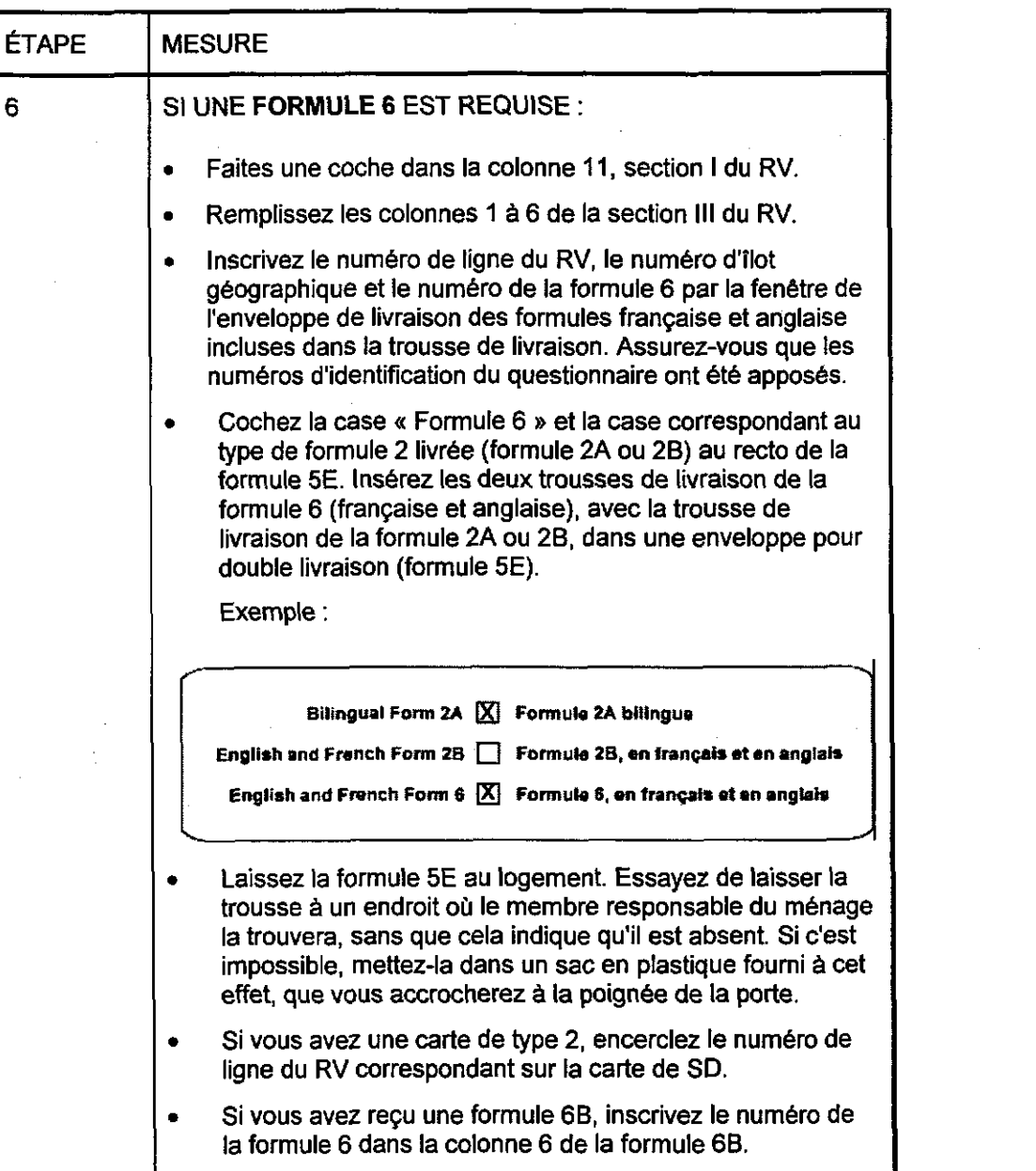

# Séance récapitulative sur la livraison

Séance Le deuxième jour de la livraison, soit le mercredi 2 mai, vous rencontrerez<br>
récapitulative sur la votre commissaire au recensement afin de passer en revue les inscriptions votre commissaire au recensement afin de passer en revue les inscriptions livraison que vous avez faites dans le Registre des visites et sur la carte au cours de la première journée de livraison. Au cours de cette séance, votre CR répondra à vos questions ou vous aidera à régler les problèmes auxquels vous avez fait face.

> Votre commissaire au recensement vous indiquera à quel endroit et à quel moment cette séance aura lieu.

Apportez avec vous votre Registre des visites, votre carte de SD, la formule 7A et la formule 6B, si vous en avez reçu une.

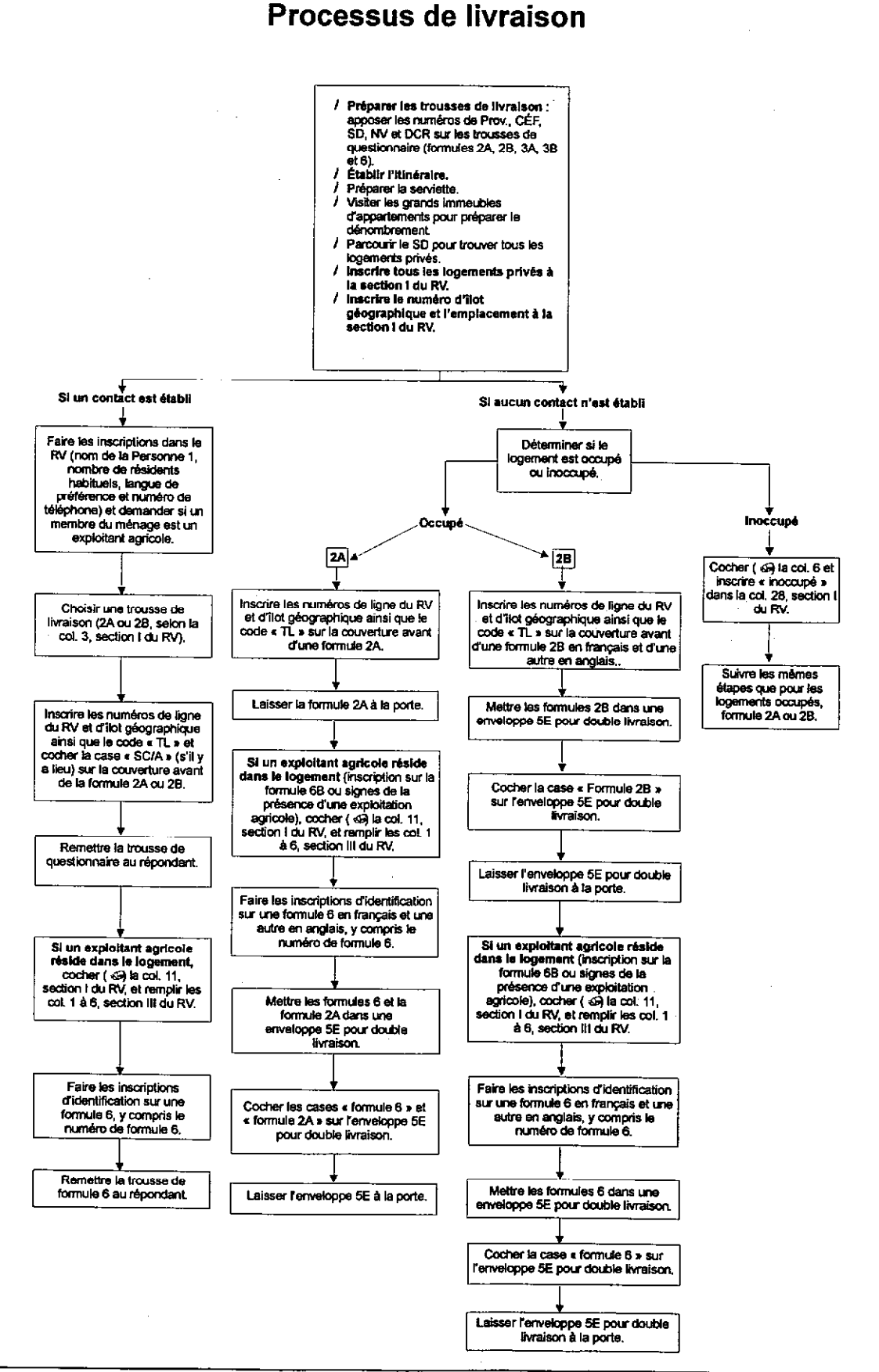

### Formule 40

## 7. LIVRAISON DES QUESTIONNAIRES SUR L'AGRICULTURE

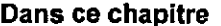

Ce chapitre comporte les sections ci-après :

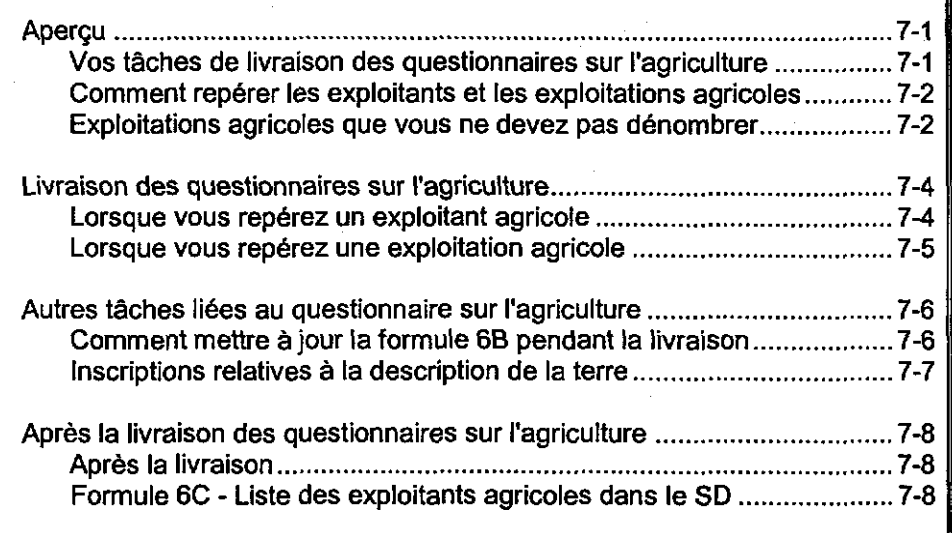

### Aperçu

Vos tâches de livraison des questionnaires sur Au moment de la livraison, vous devez remplir les tâches suivantes concernant les questionnaires sur l'agriculture :

- l'agriculture . repérez tous les exploitants agricoles qui résident dans votre SD et déterminez le nombre d'exploitations agricoles qu'ils exploitent;
	- . inscrivez toutes les exploitations agricoles à la section III du RV;
	- . laissez un questionnaire sur l'agriculture (formule 6) pour chaque exploitation mentionnée par le ménage;
	- . excluez les exploitations agricoles que votre commissaire au recensement vous a dit de ne pas dénombrer;
	- . confirmez auprès de votre commissaire au recensement si vous recevrez ou non une Liste des exploitants agricoles en 1996 (formule 6B). Le cas échéant, mettez-la à jour;
	- . si votre commissaire au recensement vous informe que vous ne serez pas chargé du contrôle et du suivi des questionnaires sur l'agriculture, remplissez la Liste des exploitants agricoles dans le SD (formule 6C) a la fin de la livraison.

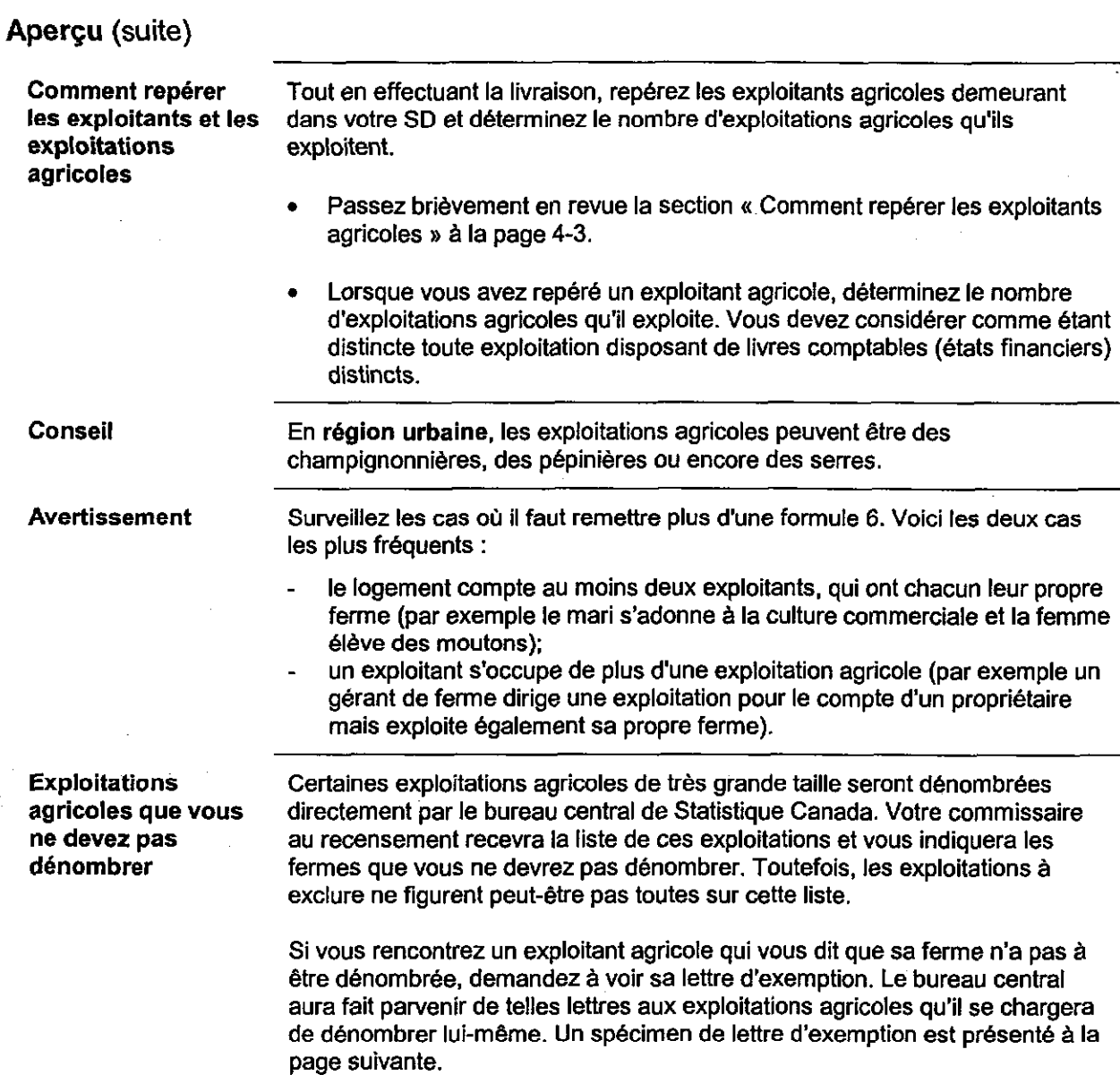

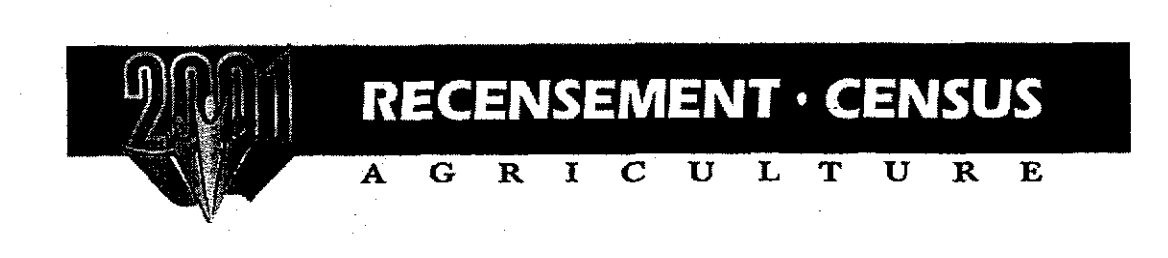

Le 15 avril 2001

Nom Adresse Adresse KlA OT6

Madame ou Monsieur,

LETTRE D'EXEMPTION : Nom de l'univers spécial

Au cours des deux premières semaines de mai, un recenseur rendra visite à tous les ménages de votre région afin de leur remettre un questionnaire du Recensement de la population. Il vous demandera si un membre de votre m6nage exploite une ferme.

Étant donné que ces renseignements ont déjà été recueillis par le bureau central de Statistique Canada, situé à Ottawa, vous n'avez pas à remplir le questionnaire du Recensement de l'agriculture. Vous n'avez qu'à montrer cette lettre au recenseur lorsqu'il communiquera avec vous.

Par ailleurs, n'oubliez pas que si vous exploitez une ferme qui ne fait pas partie de la catégorie susmentionnée, vous devez remplir le questionnaire du Recensement de l'agriculture. (Veuillez noter que tous les ménages doivent remplir le questionnaire du Recensement de la population, un document distinct.)

Si vous avez des questions, le recenseur y répondra avec plaisir. Vous pouvez également vous adresser à nom de la personne-ressource au numéro sans frais 1 800 216-2299.

L'équipe du Recensement de l'agriculture vous remercie de votre collaboration.

Veuillez agréer, Madame ou Monsieur, l'expression de mes salutations distinguées.

Catherine Cromey Chef Recensement de I'agriculture Statistique Canada

> **Statistique Statistics** Canada Canada

Formule 40 7-3

Canadä

# Livraison des questionnaires sur l'agriculture

Lorsque voue repérez un exploitant agricole

Suivez les procédures ci-après pour chaque exploitant agricole demeurant dans votre SD. (Si une personne exploite une ferme dans votre SD mais réside dans un autre SD, elle sera dénombrée par le recenseur responsable de l'autre SD.)

Excluez toute exploitation agricole que votre commissaire au recensement vous a dit de ne pas dénombrer.

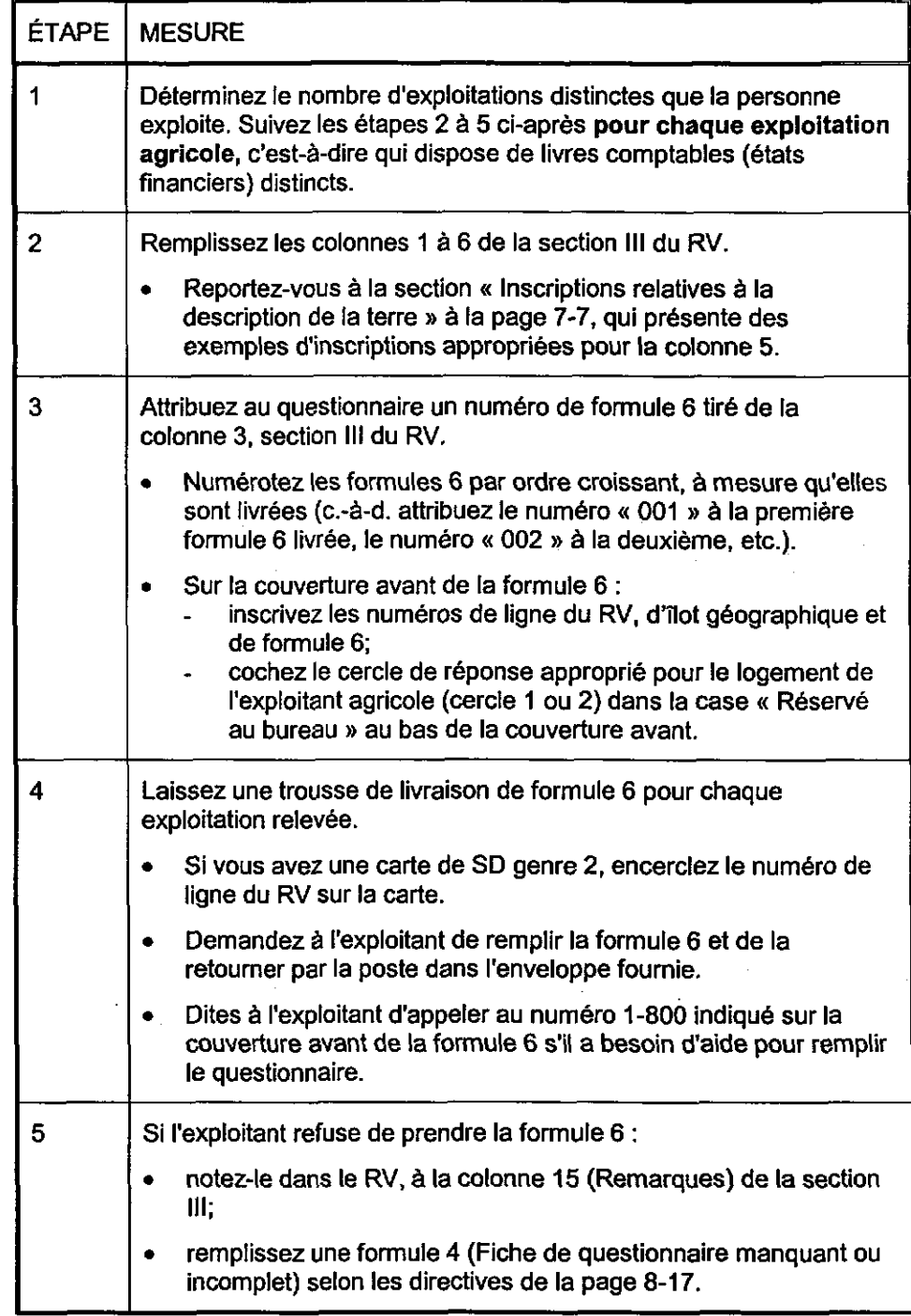

# Livraison des questionnaires sur l'agriculture (suite)

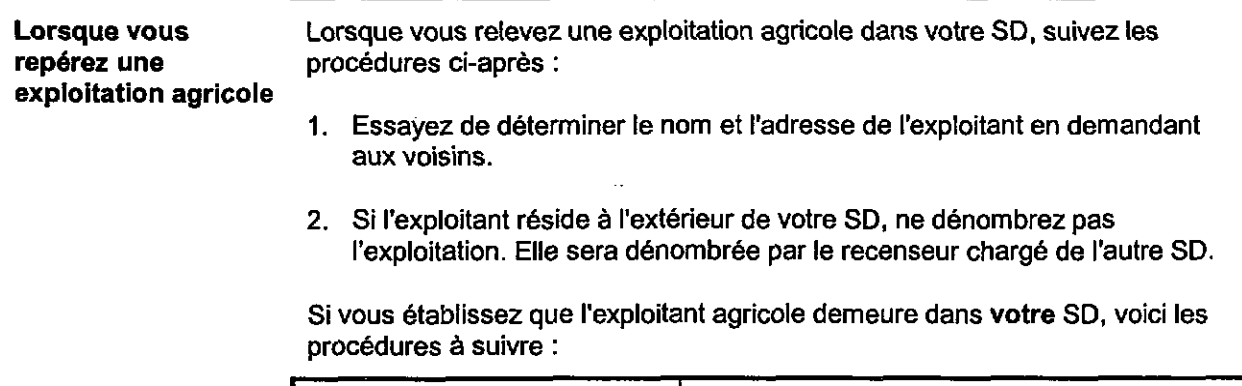

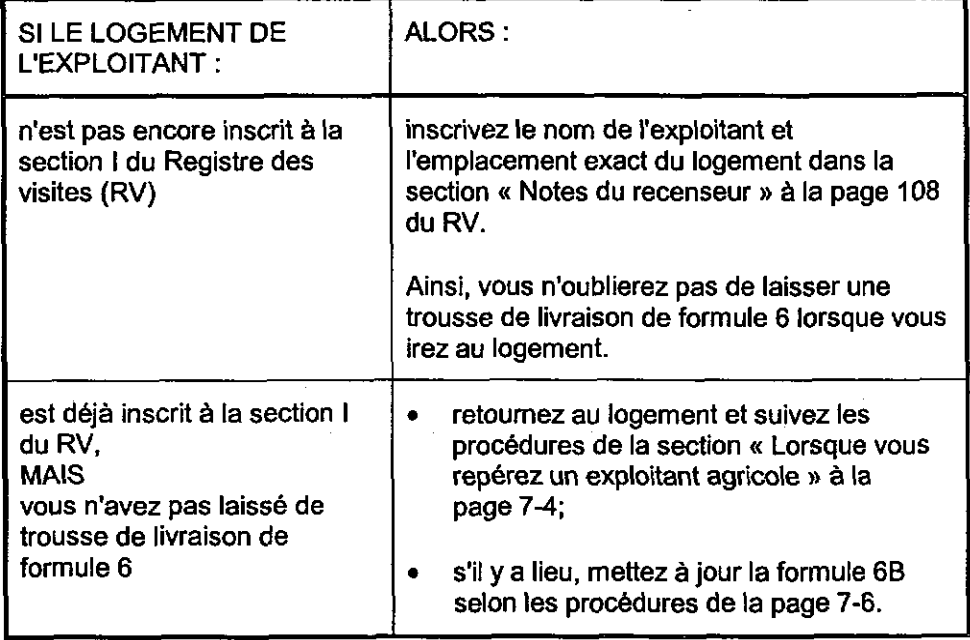

# Autres tâches liées au questionnaire sur l'agriculture

Comment mettre à Pendant la livraison, il se peut que vous découvriez que certaines des jour la formule 6B inscriptions sur la Liste des exploitants agricoles en 1996 (formule 6B) ne sont pendant la livraison pas valides. Cela peut se produire si, par exemple, un exploitant inscrit sur la formule 6B a déménagé ou ne s'adonne plus à l'agriculture.

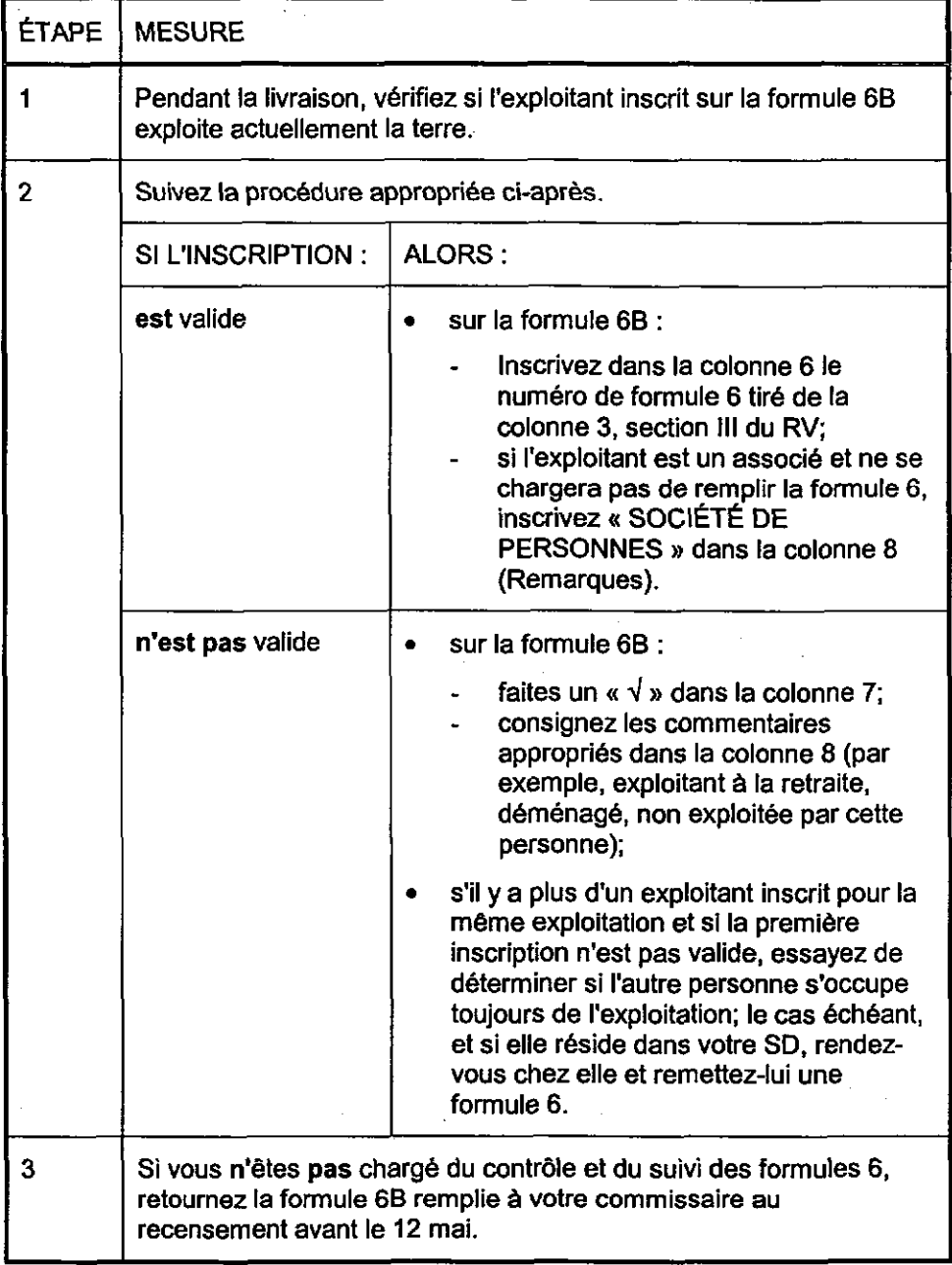

Avertissements N'ajoutez pas d'exploitants sur la formule 6B.

L'information figurant sur la formule 6B est confidentielle. Ne communiquez à personne les renseignements que contient la formule 68.

# Autres tâches liées au questionnaire sur l'agriculture (suite)

terre question.

inscriptions Obtenez les renseignements les plus complets possible sur l'emplacement ou relatives à la l'adresse du logement de l'exploitant. De cette façon, quiconque se servira description de la plus tard de ces renseignements pourra facilement trouver l'exploitant en

> Consignez la description de l'emplacement dans la colonne 5, à la section Ill du Registre des visites (RV).

> Si c'est possible, indiquez l'adresse de voirie. Sinon, donnez une description de l'endroit, dont voici des exemples :

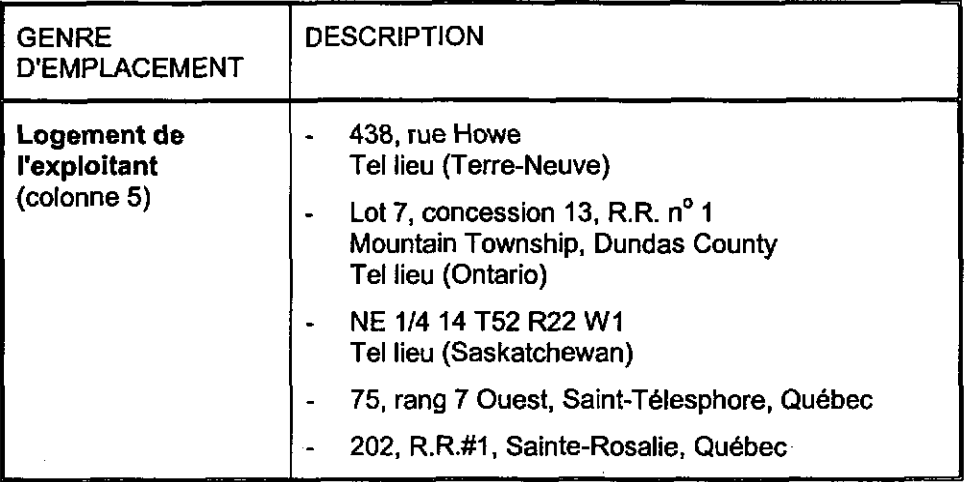

# Après la livraison des questionnaires sur l'agriculture

Après la livraison Suivez les etapes ci-aprés pour vérifier une derniére fois si les formules relatives à I'agriculture sont remplies correctement :

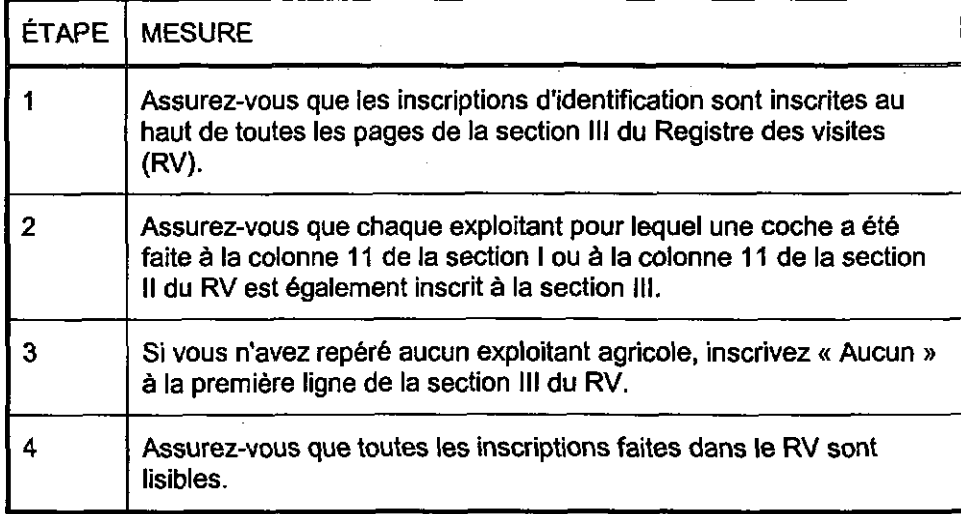

Formule 6C - Liste Si votre commissaire au recensement vous dit qu'un recenseur de l'agriculture des exploitants se chargera du contrôle et du suivi des formules 6 dans votre SD, remplissez agricoles dans le SD une formule 6C de la façon suivante :

![](_page_23_Picture_77.jpeg)

# 7. SUIVI - AGRICULTURE (FORMULE 6)

Dans ce chapitre Ce chapitre comporte les sections suivantes :

![](_page_24_Picture_116.jpeg)

# Aperçu

![](_page_25_Picture_84.jpeg)

# Suivi téléphonique pour les formules 6

![](_page_26_Picture_90.jpeg)

 $\overline{1}$ 

# Suivi téléphonique pour les formules 6 (suite)

au contrôle

 $\mathbb{R}^2$ 

Quand une Le vendredi 18 mai, commencez le suivi téléphonique pour chaque formule 6 formule 6 est rejetée rejetée au contrôle. Suivez les étapes ci-après.

![](_page_27_Picture_98.jpeg)

# Suivi téléphonique pour les formules 6 (suite)

accepte de donner les réponses par téléphone

Si l'exploitant Si l'exploitant accepte de répondre par téléphone, procédez de la façon ci-<br>accepte de donner après.

![](_page_28_Picture_146.jpeg)

# Suivi téléphonique pour les formules 6 (suite)

par téléphone

Si l'exploitant Si l'exploitant refuse de remplir le questionnaire par téléphone, après que vous<br>refuse de répondre ayez expliqué l'objet de votre appel, suivez les procédures ci-après. ayez expliqué l'objet de votre appel, suivez les procédures ci-après.

![](_page_29_Picture_113.jpeg)

### Si vous n'avez pas reçu la formule 6

Le mardi 22 mai, commencez le suivi téléphonique auprès de tous les exploitants n'ayant pas retourné leur formule 6. Suivez les étapes ci-après.

![](_page_29_Picture_114.jpeg)

# Suivi sur place pour les formules 6

Suivi sur place pour À partir du mardi 22 mai, vous devez procéder à un suivi sur place pour<br>les formules 6 chaque questionnaire ayant été rejeté au contrôle et qu'il a été impossible les formules 6 chaque questionnaire ayant été rejeté au contrôle et qu'il a été impossible de rejetées au contrôle compléter par un suivi téléphonique. Suivez les procédures ci-après

![](_page_30_Picture_80.jpeg)

# Suivi sur place pour les formules 6 (suite)

Si vous n'avez pas reçu la formule 6

Vous devez procéder à un suivi sur place pour chaque questionnaire n'ayant pas été retourné et qu'il a été impossible de remplir par un suivi téléphonique.

Consultez la colonne 6 dans le Registre des visites, section I ou Ill, ou la formule 6C pour voir si vous avez pu determiner la langue officielle de preférence du ménage. Si vous ne parlez pas cette langue, informez-en votre commissaire au recensement.

![](_page_31_Picture_117.jpeg)

suite à la page suivante

# Suivi sur place pour les formules 6 (suite)

![](_page_32_Picture_167.jpeg)

# Suivi sur place pour les formules 6 (suite)

![](_page_33_Picture_69.jpeg)

## Exploitants repérés pendant le suivi sur place

Suivi sur place pour Tous les exploitants inscrits sur la formule 66 doivent 6tre dénombrés. À les cas d'inscription l'issue du suivi sur place, vous devez entrer vis-à-vis de chaque inscription : sur la formule 68 un numéro de formule 6 dans la colonne 6 de la formule 6B; ou un «  $\checkmark$  » dans la colonne 7 (non valide) et une explication dans la colonne 6. Si, au moment du suivi sur place, vous déterminez que l'une des exploitations à laquelle un numéro de formule 6 a été attribué n'est pas valide : Sur la formule 6B, biffez le numéro de formule 6 et inscrivez une note à cet effet dans la colonne 6. Si vous obtenez une formule 6 pour le ménage, annulez-la en suivant les procédures décrites a la page 8-3. Le cas échéant, faites un suivi pour régler tout cas d'inscription qui n'a pas de note ou de numéro de formule 6. Exploitations Si, au moment du suivi sur place, vous relevez un exploitant agricole agricoles repbrées demeurant dans votre SD, inscrivez chacune de ses exploitations a la au moment du suivi section Ill du RV ou sur la formule 6C (s'il y a lieu). sur place . Dans le RV. faites les inscriptions ou les corrections requises : à la section I, colonne 11 à la section III, colonnes 1 à 14. . Sur la formule'6C, faites les inscriptions ou les corrections requises dans les colonnes 1 à 12. . Remplissez une formule 6 par interview pour chaque exploitation en suivant les procédures décrites aux pages 7-9 et 7-10. Conseil Si vous avez besoin de plus amples renseignements sur la définition d'un exploitant agricole, reportez-vous aux «Instructions relatives à la couverture -Agriculture » à la page 109 du RV. Exploitants Pendant le contrôle. il est possible, grâce à la question sur l'agriculture identifiés à l'étape D (étape D) de la formule 2A ou 2B, de relever des exploitants n'ayant pas été de la formule 2A ou repérés lors de la livraison. Le cas échéant, votre surveillant vous informera 2B (pour les de l'existence d'un nouvel exploitant. recenseurs de **l'agriculture e** Inscrivez cet exploitant sur la formule 6C. uniquement) . Téléphonez-lui ou rendez-vous à son domicile pour confirmer qu'il s'agit bien d'un exploitent. . Si c'est le cas, remplissez une formule 6 par interview en suivant les

procédures décrites aux pages 7-9 et 7-10.

Résolution des cas de refus –<br>Formule 6

 $\mathbb{R}^2$ 

Reportez-vous au chapitre 10 du présent manuel pour connaTtre la définition d'un refus (total ou partiel) pour une formule 6.

En cas de refus pour une formule 6, suivez les procédures ci-après :

![](_page_35_Picture_145.jpeg)

suite à la page suivante

![](_page_36_Picture_131.jpeg)

Avertissements En cas de refus, n'essayez JAMAIS d'obtenir des renseignements auprès des voisins.

> Lorsqu'une formule 4 est remplie dans un cas de refus, elle peut servir ultérieurement de document légal en cas de pounuites contre le répondant. Il est donc extrêmement important que vous la remplissiez avec exactitude et de façon detaillée.

Le répondant Si l'exploitant affirme avoir posté sa formule 6 ou l'avoir remplie sur Internet affirme avoir posté alors que vous ne l'avez pas reçue ou n'avez pas été avisé de sa réception au son questionnaire bureau régional du recensement, suivez les procédures ci-après.

- ou l'avoir rempli sur 1. Déterminez quand la formule 6 a été postée. Consignez cette date et la<br>Internet date de votre visite à la section Ill, colonne 15 du Registre des visites (RV). (Recenseurs de l'agriculture : Utilisez la colonne 13 de la formule 6C.)
	- 2. Appliquez ensuite la mesure appropriée ci-après.

![](_page_37_Picture_108.jpeg)

poster sa formule 6 procédures ci-après.<br>à une autre adresse

L'exploitant veut Si l'exploitant veut poster sa formule 6 à une autre adresse, suivez les poster sa formule 6  $\frac{1}{2}$  procédures ci-après.

- 1. Obtenez le numéro de téléphone de l'exploitant.
- 2. Dites à l'exploitant que vous en informerez votre commissaire au recensement, qui communiquera avec lui pour prendre les dispositions appropriées.
- 3. Inscrivez la date et l'heure de votre visite ainsi que le nom de la personne qui veut poster le questionnaire a la colonne 15 (Remarques) de la section III du RV ou dans la colonne 13 (Remarques) de la formule 6C.
- 4. Après avoir quitté le logement. remplissez une formule 4 selon les instructions données à l'annexe C.

renseignements personnels (l'exploitant refuse d'&tre dénombré oar un recenseur)

Protection des Les instructions ci-après s'appliquent uniquement aux cas où la formule 6 est manquante parce que I'exploitant ne veut pas que vous (le recenseur) preniez connaissance du questionnaire rempli. En pareil cas, suivez les procédures ci-après.

![](_page_38_Picture_143.jpeg)

Exploitant absent Reportez-vous au chapitre 10 du présent manuel pour connaître la définition d'un exploitant absent.

> Si l'exploitant est absent au moment de votre première visite dans le cadre du suivi sur place, suivez les procédures ci-après.

![](_page_39_Picture_77.jpeg)

#### Conseil

Faites appel à votre jugement pour choisir l'endroit où laisser la formule 1B ou la lettre de suivi sur place. Choisissez un endroit où l'exploitant la trouvera, sans que cela indique qu'il est absent.

# Autres cas de non-réponse - agriculture

questionnaires manauante ou incomplets

Autres cas de Pour tout autre cas où la formule 6 est manquante ou incomplète :

- 1. Remplissez une formule 4 dans l'un ou l'autre des cas suivants :
	- vous avez fait le nombre requis de tentatives de suivi, c'est-à-dire quatre tentatives de suivi téléphonique et trois visites sur place;
	- la période de suivi téléphonique et de suivi sur place est terminée pour le SD;
	- vous avez établi qu'il est impossible d'obtenir l'information nécessaire pour remplir ou compléter la formule 6.

2. Suivez les instructions données à l'annexe C.

# Recenseurs de l'agriculture uniquement

surveillant (pour les recenseurs'de l'agriculture uniquement)

 $\mathbb{Z}_2$ 

Renvoi des Après avoir terminé le dénombrement des exploitations agricoles inscrites sur documents a votre la formule 6C, suivez les étapes ci-après.

![](_page_41_Picture_88.jpeg)

 $\tilde{Q}$ 

# ANNEXE B

# QUESTIONS SOUVENT POSÉES PAR LES RÉPONDANTS

 $\frac{1}{2}$ 

![](_page_42_Picture_103.jpeg)

encore.

des particuliers pour faire la lumière sur des questions qui nous

préoccupent tous, telles que l'emploi, l'enseignement, la formation, les transports, le logement, l'immigration, le soutien du revenu et d'autres

### Ingérence dans la . Ne pouvez-vous obtenir ces renseignements d'autres documents<br>vie privée douvernementaux? gouvernementaux?

Réponse : Le recensement constitue la seule source de statistiques régionales détaillées.

Dans le cadre de l'élaboration du contenu du recensement, toutes les questions sont conçues avec soin afin de répondre à d'importants besoins en données qui ne peuvent être satisfaits à partir d'autres sources, y compris les autres documents gouvernementaux.

#### Pourquoi avez-vous besoin de tous ces renseignements personnels?

Réponse : Le recensement permet de recueillir des données détaillées sur les caractéristiques économiques. culturelles et sociales de toutes les personnes vivant au Canada. Les divers paliers de gouvernement. les universitaires, les entreprises et d'autres personnes et organismes utilisent ces données pour prendre des décisions importantes qui nous touchent dans notre vie de tous les jours, notamment pour décider de l'emplacement des écoles. des foyers pour personnes âgées, des casernes de pompiers, des postes de police et des services d'urgence, pour tracer les nouvelles routes et établir les itinéraires des autobus, ou pour mettre en oeuvre de nouveaux genres de services sociaux.

Pourquoi les pensionnés et les retraités doivent-ils répondre à des questions sur le revenu?

Réponse : Ces questions portent sur tous les types de revenus, que ce soit des revenus d'emploi, des revenus de placement, des pensions ou des intérêts. L'information fournie par les pensionnés et les retraités est aussi importante que celle provenant des autres groupes pour déterminer le bien-être économique des Canadiens.

### Confidentialité . Comment puis-je avoir la certitude que les renseignements que je fournis demeureront confidentiels?

Réponse : La Loi sur la statistique exige que tous les employés qui prennent connaissance de renseignements personnels prêtent un serment de discr&tion. Les employés qui enfreignent la loi sont passibles d'une amende ou d'une peine d'emprisonnement. ou de l'une et l'autre peines. Des mesures de sécurité spéciales sont appliquées durant toutes les opérations de collecte afin de protéger les renseignements que vous avez fournis. Aucun autre individu ou organisme, y compris les ministères fédéraux, n'est autorisé à voir les réponses fournies sur les questionnaires du recensement.

. Pourquoi faut-il indiquer son nom, son adresse et son numéro de téléphone sur le questionnaire?

Réponse : Nous demandons le nom et l'adresse pour nous assurer que personne n'a été oublié ou dénombré deux fois.

Nous avons besoin du numéro de téléphone pour pouvoir communiquer facilement et rapidement avec les ménages qui ont omis de répondre à certaines questions.

Les noms, adresses de voirie et numéros de téléphone ne sont pas inclus lorsque les données du questionnaire sont totalisées.

### Qu'advient-il de mon questionnaire une fois rempli?

Réponse : Lorsque les questionnaires sont retournés par la poste, on vérifie s'ils sont remplis en entier avant de les envoyer au bureau régional. Après l'entrée des données par clavier, les questionnaires sont envoyés à Statistique Canada, à Ottawa. Les questionnaires y sont conserks en lieu sûr.

#### Qui a accès à mon questionnaire?

Réponse : Personne, à l'exception du personnel autorisé, n'a accès aux questionnaires. Seuls les employés qui ont besoin de prendre connaissance des questionnaires du recensement y ont accès. La Loi sur la statistique prévoit des sanctions, sous la forme d'une amende ou d'une peine d'emprisonnement, ou de l'une et l'autre peines, si un employé venait à divulguer des renseignements personnels du recensement.

### <sup>l</sup>Est-ce que vous, à titre de recenseur, verrez mon questionnaire rempli?

Réponse : Oui. Une fois que vous avez rempli le questionnaire, il m'est retourné pour que je vérifie s'il est complet. S'il manque des renseignements, je dois communiquer avec vous. Toutefois, je ne m'int&esse pas au contenu précis du questionnaire. Je suis tenu au secret même une fois que mon emploi au recensement aura pris fin.

Livraison de **la Ronaute e la Pourquoi ai-je reçu un questionnaire (ou un questionnaire de** questionnaires en double exemplaire l'agriculture) en français et un autre en anglais? N'est-ce pas gaspiller l'argent des contribuables? Réponse : Conformément à la législation fédérale, chaque personne a le droit de recevoir les services des ministeres et organismes fédéraux dans la langue officielle de son choix. Statistique Canada est donc tenu en vertu de la loi de fournir des questionnaires dans les deux langues officielles du Canada si la langue de preférence du ménage n'est pas connue. S'il n'y a personne à la maison, il faut laisser deux questionnaires, un en français et un en anglais. De cette façon, vous pouvez repondre au questionnaire dans la langue officielle de votre choix. Essai Internet (SD à <sup>l</sup> l'extérieur des régions Est-il possible de remplir mon questionnaire du recensement par Internet? incluses dans l'essai) Non, pas pendant le recensement de 2001, mais probablement en 2006. Statistique Canada mène un essai Internet afin de voir si les gens sont intéressés à remplir leur questionnaire par Internet. L'essai sera realisé

population.

dans deux régions : la ville de London en Ontario et Crowfoot en Alberta. Parce que ces essais entraînent plusieurs nouvelles procédures, il n'est pas possible en ce moment d'offrir cette option à l'ensemble de la

Formule 40

Raisons pour lesquelles le recensement est important

/ /

> / !

> > I 1

/

!

! / I / !

> ! /

> > !

Familiarisez-vous avec les raisons pour lesquelles le recensement est important afin d'être mieux en mesure, si un répondant refuse de collaborer, de le persuader de participer au recensement.

- Les entreprises et administrations publiques se servent beaucoup des données du recensement pour élaborer leurs plans et leurs politiques.
- Le commissaire aux élections fédérales utilise les données du recensement pour déterminer la grandeur et les limites des circonscriptions électorales fédérales (CÉF) ainsi que le nombre de députés à la Chambre des communes et la répartition de ceux-ci.
- Sur le plan financier, on tient compte de chaque personne dans le calcul des paiements de transfert versés aux provinces pour différents programmes par l'administration fédérale.
- De nombreuses administrations provinciales et régionales se servent des chiffres de population pour déterminer les montants des subventions accordees aux administrations locales et municipales.
- Les conseils scolaires et collectivités tiennent compte du nombre d'enfants dans certains groupes d'age pour planifier l'ouverture de nouvelles écoles.
- Les ministères, tels que Développement des ressources humaines Canada (DRHC) doivent connaître les tendances de la répartition de la population selon l'âge afin de planifier dans divers domaines (pensions, soins de sant6, logement, programmes d'emploi et crédit d'impôt pour enfants).
- Les compagnies d'assurance-vie établissent leurs tables de primes en fonction des données sur l'âge tirées du recensement.
- Le choix de l'emplacement de nouvelles usines et de nouveaux magasins et bureaux dépend en grande partie de la répartition de la population dans diverses localités.
- L'infrastructure des collectivités dépend des données du recensement sur la croissance et la mobilité de la population lorsqu'il faut planifier des routes, des réseaux d'aqueducs, des transports en commun et des services de protection contre les incendies.
- Les agriculteurs et organisations agricoles comptent sur les données du recensement pour évaluer les changements qui surviennent dans le secteur agricole.
- Les urbanistes ont besoin des données du recensement sur les ménages et les familles pour évaluer les besoins actuels et futurs en matière de logements, d'hôpitaux et de garderies.
- Les fabricants d'équipement ménager et agricole se fondent sur les données du recensement pour déterminer quels produits ils fabriqueront et où ils les vendront.

Procédures de recensement . Quel membre du m6nage doit remplir le questionnaire? Réponse : Questionnaire sur la population (formule 2A ou 2B) - Un membre adulte responsible du ménage. Questionnaire sur l'agriculture (formule 6) - Un ou plusieurs membres d'un ménage exploitant une ferme. S'il s'agit de plus d'une personne (par exemple, d'un mari et de son épouse),

chacune de ces personnes peut fournir des réponses à la formule 6.

### <sup>l</sup>Puis-je remplir mon propre questionnaire de sorte qu'aucun autre membre du ménage ne soit obligé de répondre pour moi?

Réponse : Oui. Vous pouvez remplir un Questionnaire individuel du recensement (formule 3). Dans ce cas, demandez à la personne qui remplit le questionnaire du ménage de n'inscrire que votre nom et votre lien avec la Personne 1 et d'indiquer à la section « Observations » que vous voulez remplir un Questionnaire individuel du recensement (formule 3), ou téléphonez à l'Assistance tékphonique du recensement (ATR).

### Pourquoi certains ménages reçoivent-ils un questionnaire plus long que d'autres?

Réponse : Afin de réduire le fardeau de déclaration, certaines questions ne sont po&es qu'à un échantillon de ménages. Le questionnaire complet est remis à un ménage sur cinq.

### . Qu'arrive-t-il si certaines questions n'ont pas de réponse?

Réponse : Si certaines questions d'un questionnaire retourne sont laissees sans réponse, je dois communiquer avec le ménage afin d'obtenir les renseignements nécessaires.

## . Qu'arrive-t-il si je perds mon questionnaire?

Réponse : Vous pouvez téléphoner à l'ATR pour en obtenir un autre. Si nous ne recevons pas de questionnaire de votre ménage dans les quelques jours suivant le 15 mai, je communiquerai avec vous et vous ferai remplir votre questionnaire dans le cadre d'une interview téléphonique ou sur place, ou je vous remettrai un autre questionnaire au besoin.

Vente de renseignements personnels

#### Statistique Canada vend-il des données du recensement confidentielles?

Réponse : Non. En vertu de la Loi sur la statistique, les renseignements recueillis sur des personnes ou des entreprises doivent être protégés et gardes confidentiels. Les renseignements personnets ou susceptibles de révéler l'identité des répondants ne sont pas vendus ni communiqués d'autre fagon à quiconque en dehors de Statistique Canada.

. Comment Statistique Canada assure-t-il la confidentialité des données qu'il vend?

Réponse : Statistique Canada est tenu par la loi de protéger l'anonymat des personnes dans toutes les données qu'il publie. Toutes ces données sont filtrées afin de garantir l'anonymat des répondants. Elles sont arrondies de façon aléatoire au multiple de cinq ou de dix le plus près. De plus, Statistique Canada ne diffuse pas de données détaillées pour les secteurs comptant moins de 40 habitants.

### <sup>l</sup>Pourquoi devrais-je fournir des renseignements si Statistique Canada a l'intention de les vendre?

Repense : Statistique Canada ne vend pas les renseignements personnels qu'il recueille auprès des Canadiens. Aux termes de la Loi sur la statistique, les renseignements susceptibles de révéler l'identité d'une personne ou d'une famille doivent etre gardés confidentiels. Les données d'enquête sont accessibles par I'intermédiaire des médias. du programme des bibliothéques de dépôt et des centres de consultation de Statistique Canada dans les bureaux régionaux.

Lorsqu'un organisme demande des totalisations personnalisées, Statistique Canada exige des frais pour assurer ce service. Les renseignements susceptibles de réveler I'identité d'une personne ou d'un organisme ne peuvent être consultés ni diffusés.

 $\overline{1}$ 

![](_page_49_Picture_158.jpeg)

J.

 $\Phi^{\rm eff}$ 

۹.

! !

> ! !

> > ! į.

! , i.

!

/

![](_page_50_Picture_174.jpeg)